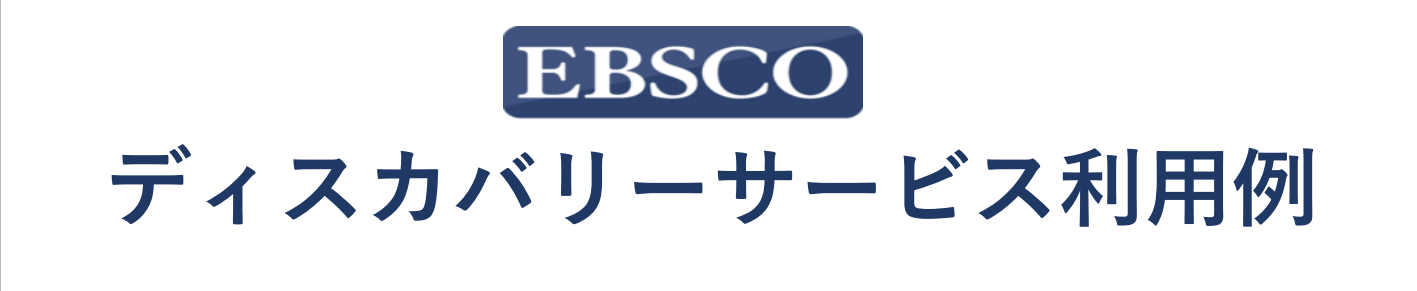

## ディスカバリーサービスの利用例をご提案いたします。

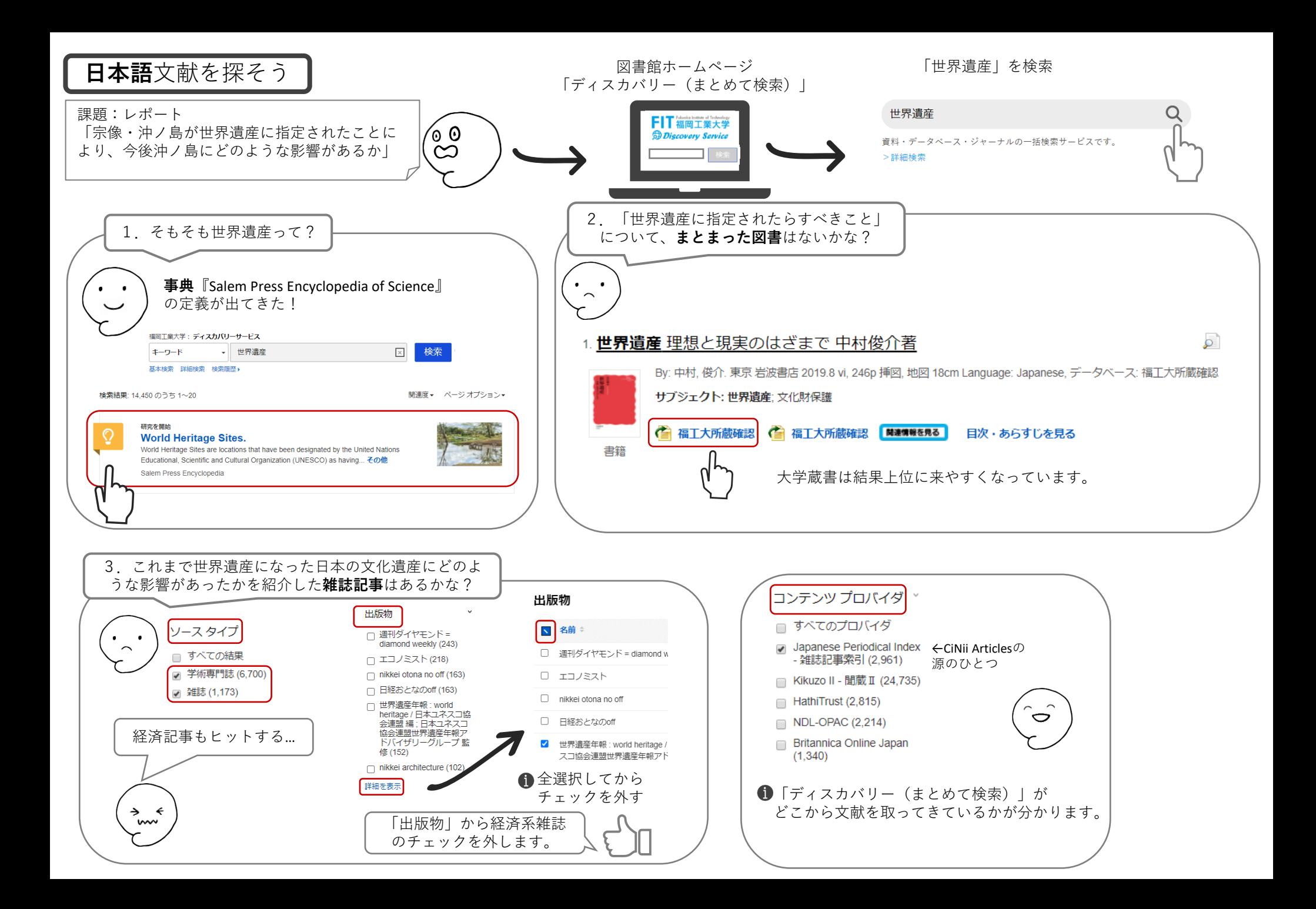

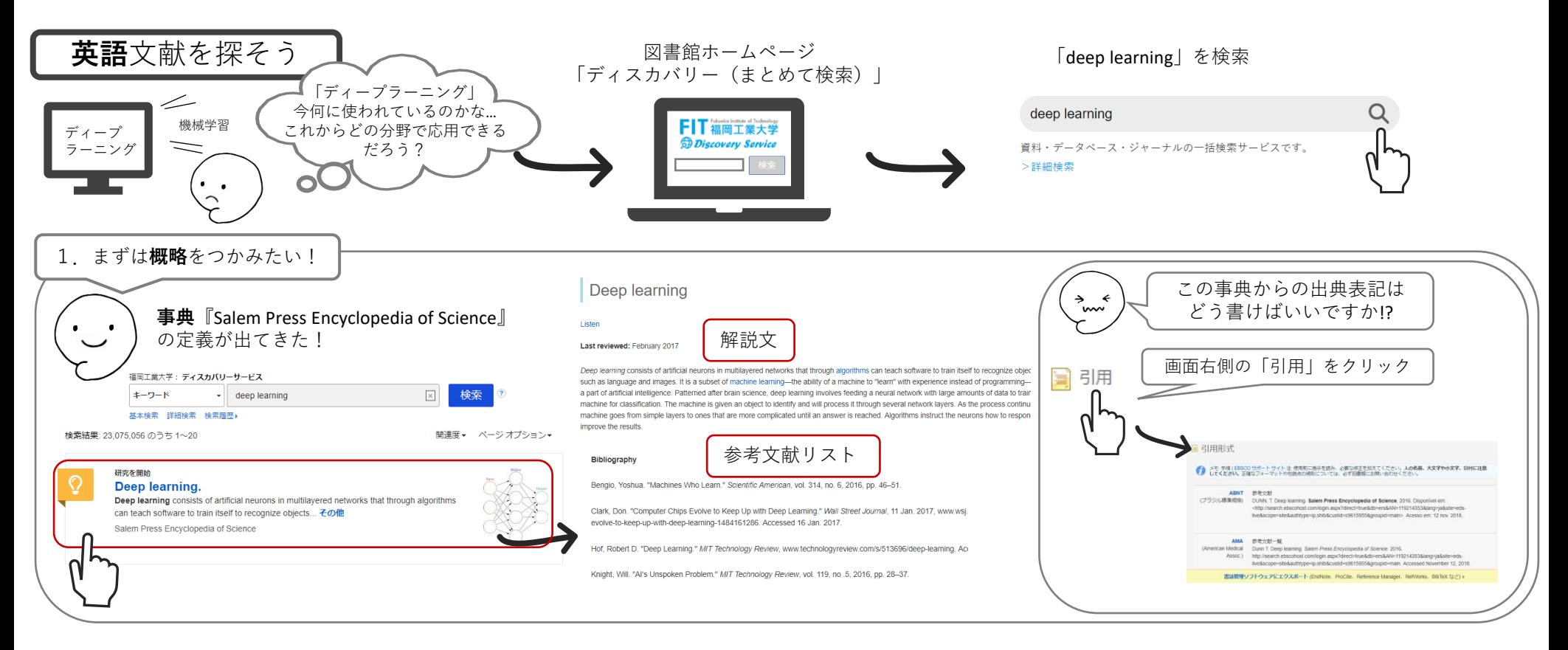

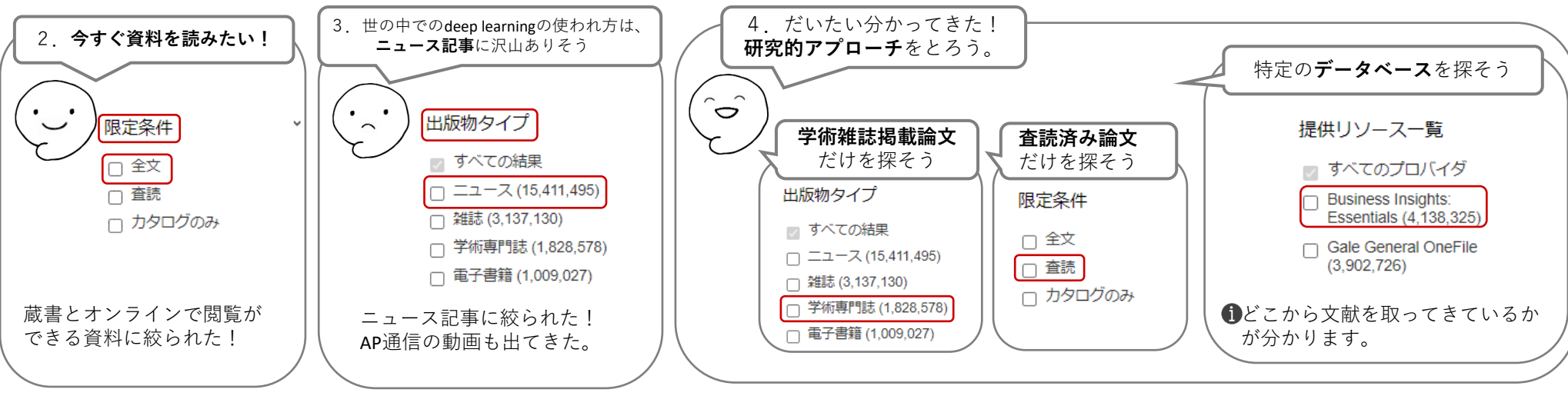